# **АННОТАЦИЯ ДИСЦИПЛИНЫ**

## **ОП.02 КОМПЬЮТЕРНАЯ ГРАФИКА**

## Специальность: **15.02.15 «Технология металлообрабатывающего производства»** Уровень образования: **среднее профессиональное образование** Форма обучения: **очная**

### **Семестр 3**

#### **Цель и планируемые результаты обучения по дисциплине**, **освоения дисциплины** В рамках программы учебной дисциплины обучающимися осваиваются умения и знания

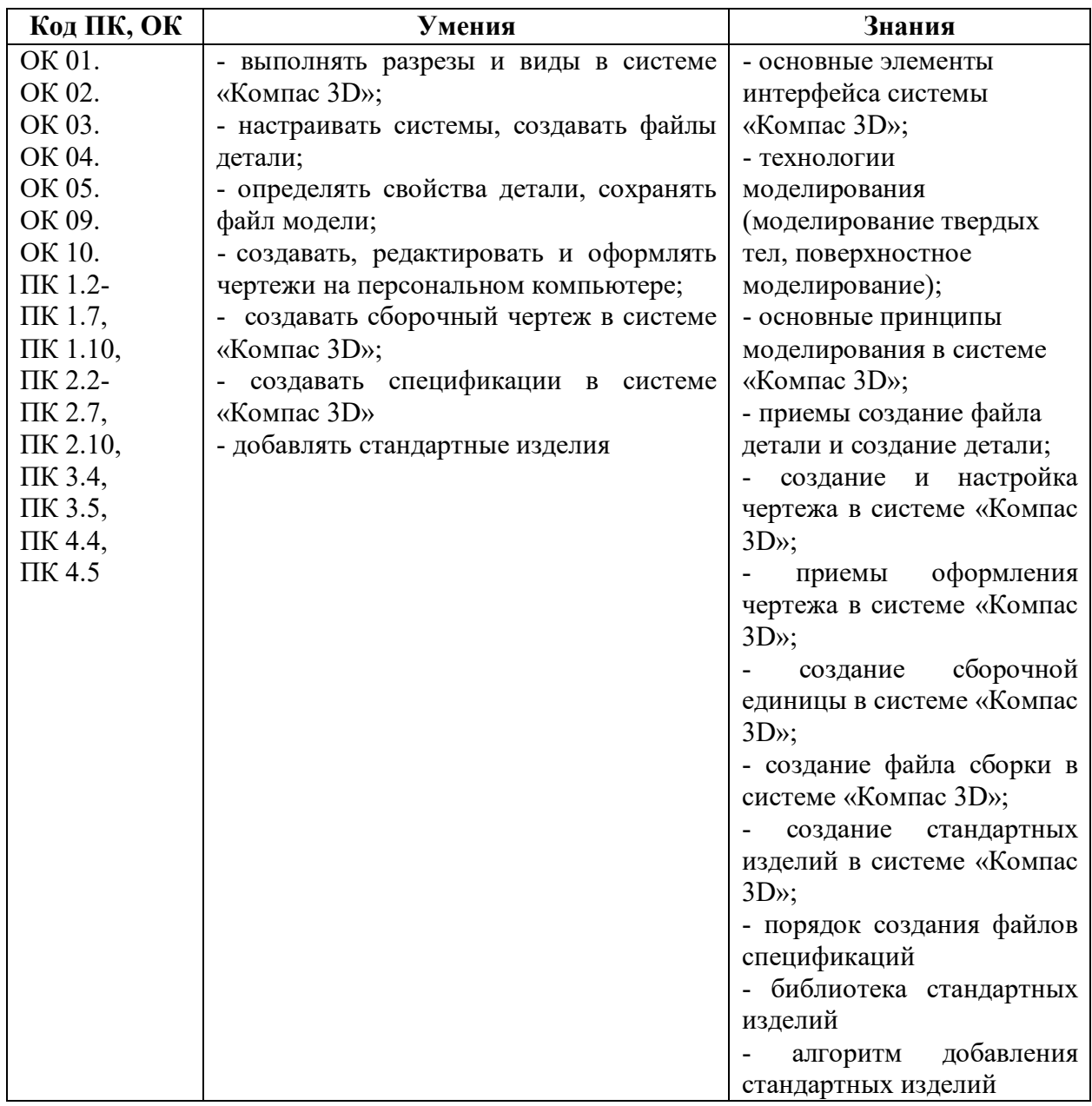

### **Основное содержание дисциплины:**

**РАЗДЕЛ 1. ОБЩИЕ СВЕДЕНИЯ О СИСТЕМЕ «Компас 3D»** Основные элементы интерфейса системы «Компас 3D». Общие принципы моделирования. **РАЗДЕЛ 2. ТВЕРДОТЕЛЬНОЕ МОДЕЛИРОВАНИЕ В СИСТЕМЕ «Компас 3D»**

Создание файла детали. Создание детали.

# **РАЗДЕЛ 3. СОЗДАНИЕ РАБОЧЕГО ЧЕРТЕЖА В СИСТЕМЕ «Компас 3D»**

Создание и настройка чертежа в системе «Компас 3D». Разрезы и виды в системе «Компас 3D». Оформление чертежа в системе «Компас 3D».

# **РАЗДЕЛ 4. СОЗДАНИЕ СБОРКИ ИЗДЕЛИЯ В СИСТЕМЕ «Компас 3D»**

Создание сборочной единицы в системе «Компас 3D». Создание файла сборки в системе «Компас 3D». Стандартные изделия в системе «Компас 3D».

**Раздел 5. СБОРОЧНЫЙ ЧЕРТЕЖ И СПЕЦИФИКАЦИЯ В СИСТЕМЕ «Компас 3D»**  Сборочный чертеж в системе «Компас 3D». Создание спецификаций в системе «Компас 3D».

**Объем часов –** 54 часа

**Форма промежуточной аттестации –** дифференцированный зачет